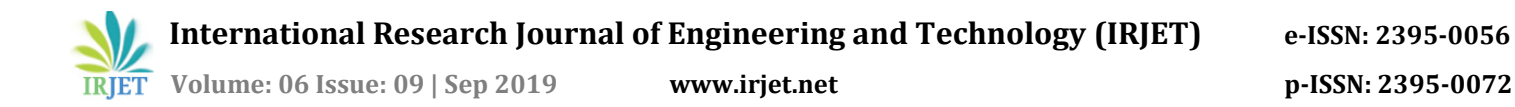

# **Effect of Different Soil Conditions on Seismic Response of Multi-Storey Irregular Model using STAAD Pro. V8i**

# **Barkha Verma1, Anurag Wahane<sup>2</sup>**

*<sup>1</sup>M. Tech Student, Structural Engineering, SSIPMT, Raipur, C.G, India <sup>2</sup>Assistant Professor, Civil Engineering Dept., CIET, Raipur C.G, India*

*--------------------------------------------------------------------------\*\*\*----------------------------------------------------------------------------*

**Abstract** - *The study is to analyze & compare the seismic response G+9 storey RCC frame structure with varying soil condition (Hard, Medium and Soft soil) for seismic Zone V using latest software package STAAD Pro. The structural & seismic parameters are kept same for Model M1, M2 & M3 except the soil type. All three models are analyzed in Staad pro V8i software using the Equivalent Static method of seismic analysis. The response of the model is examined in terms of the maximum storey displacement, compressive stress in columns and quantity of steel required. The objective of the study is check the stability of the three model in different soil type conditions.*

*Keywords -* **Staad pro. V8i, Equivalent Static method, Seismic analysis, EQX, EQZ, Zone V, G+9**

# **1. INTRODUCTION**

Seismic analysis is a major tool in earthquake engineering which is used to understand the response of buildings due to seismic excitations in a simpler manner. It is a part of structural analysis and a part of structural design where earthquake is prevalent. Based on the type of external action and behavior of structure, the analysis can be further classified as shown in fig 1.

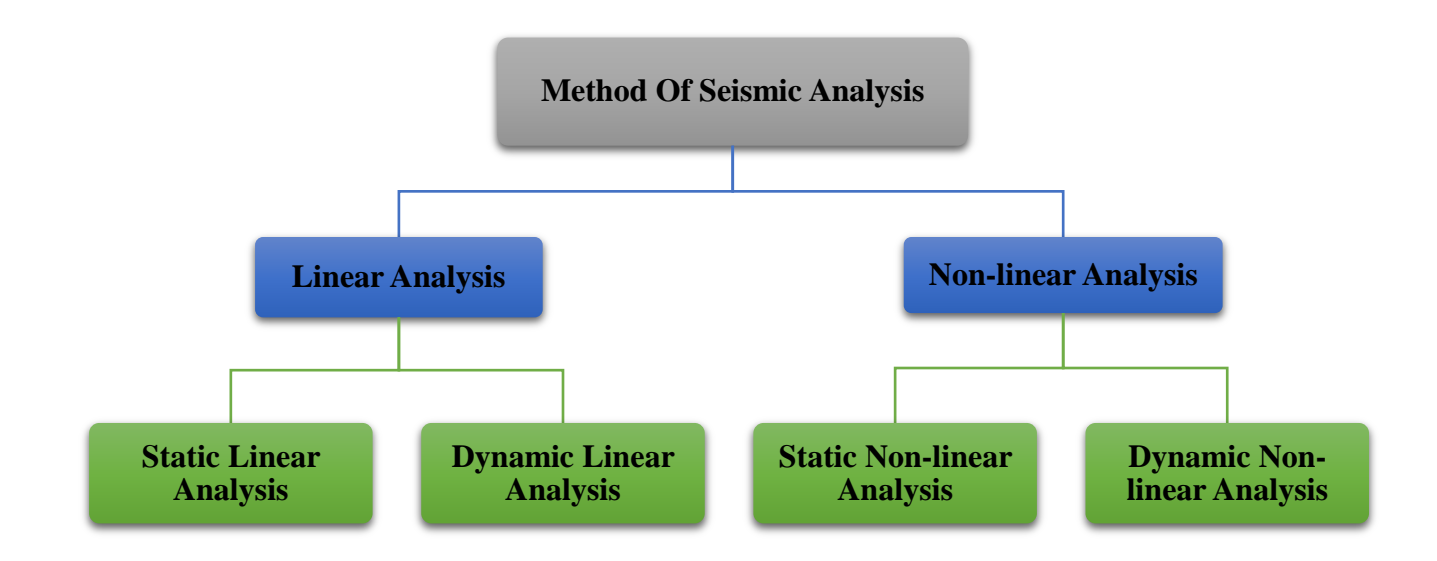

#### *Fig. 1 Flowchart of Classification of Seismic Analysis*

The equivalent lateral force for an earthquake is a unique concept used in earthquake engineering. The concept is attractive because it changes a dynamic analysis into partly dynamic and partly static analysis to determine the maximum displacement or member stresses developed in the structure due to seismic excitation. The equivalent static analysis procedure is essentially an elastic design technique.

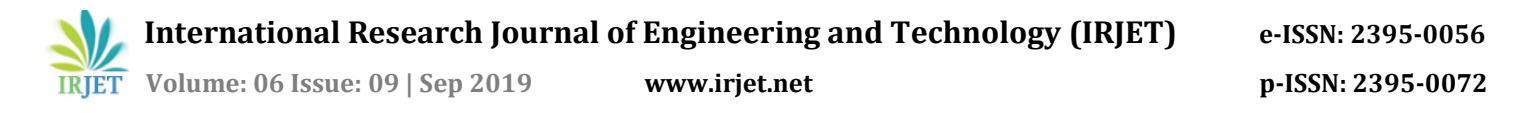

The soil condition is an essential field to study before seismic analysis of structure. The seismic wave generated from the focus below the ground level first interact with the soil then with rest of the structure hence the effect of the earthquake also depends upon the stiffness property of the soil stratum. According to IS 1893-2002 code soil condition is classified in following three types-

- **Type I -** Rock or Hard Soil: Well graded gravel and sand gravel and sand gravel mixtures with or without clay binder, and clayey sands poorly graded or sand clay mixtures (GB, CW, SB, SW, and SC) having N above 30, where N is the standard penetration value.
- **Type II** Medium Soil All soils with N between 10 and 30, and poorly graded sands or gravelly sands with little or no fines (SP) with N>15

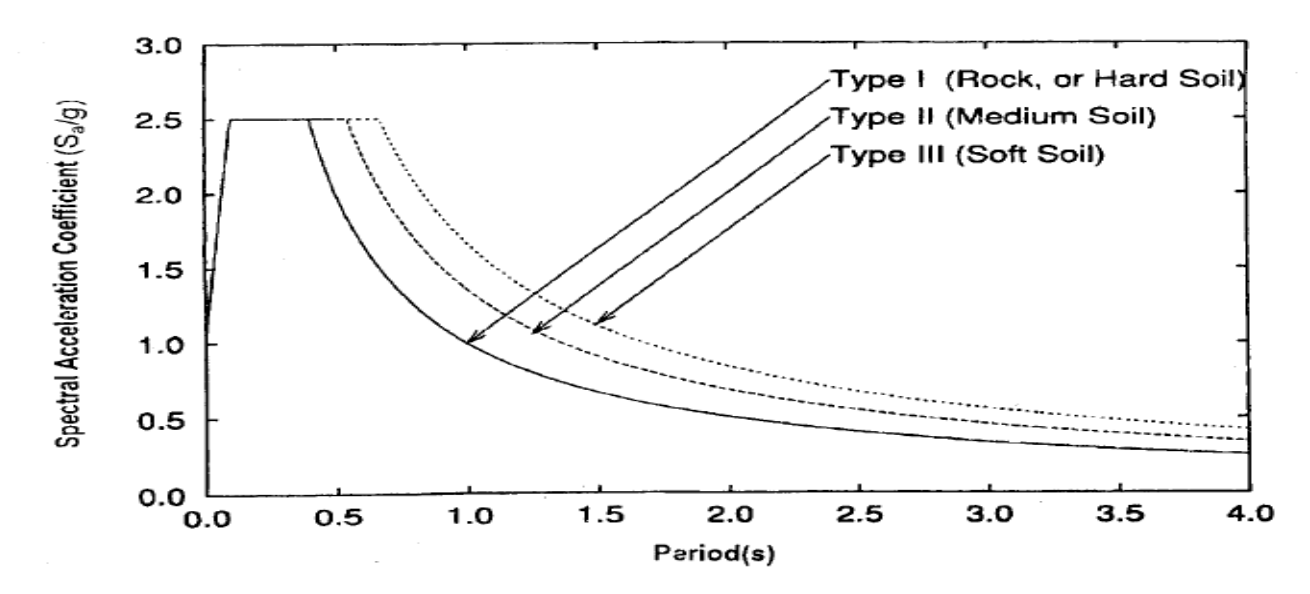

**Type III -** Soft Soil All soils other than SP with N.

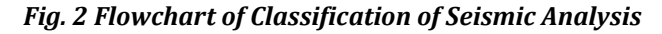

#### **2. LITERATURE REVIEW**

**Abhishek Verma[1], Abhishek Gupta[2], Arun Yadav[3] &Anant Jain[4]** In this study, different soil strata are taken and corresponding base shear and storey drift is determined and compared with variation in floors as G+8, G+16 and G+24 and zone as 2, 3, 4 and 5. IS 1893: 2002 "Criteria for Earthquake Resistant Design of Structures" gives response spectrum for different types of soil. A building is modeled in ETABS. This research has immense benefits in the Geo-technical Earthquake field.

**Amer Hassan[1] , Shilpa Pal[2]** In this paper, nonlinear time history and response spectrum analyses were carried out using Etabs-2015 software to study the influence of soil condition beneath the isolated base. The effects of soil flexibility are considered in the current study to examine the differences in spectral acceleration, base shear, story displacements, story drifts and story shear obtained following the seismic provisions of Indian standard code. The paper concluded that the hard soil and medium soil are suitable for base isolation building. In addition, analysis and design considerations for base isolated and conventional structures are suggested to enable the designer to get a better understanding at the preliminary design stage

**Mr. Rahul Sawant[1] , Dr. M. N. Bajad[2]** this study focuses on a review of the influence of soil conditions on the seismic forces in RC buildings. The aim of this study is to gain understanding the effect of the local site conditions on the seismic forces in building. The study helps in creating awareness about the importance of the local site conditions, such as proximity to the source of earthquakes (faults) and the local geological and topographical features in the earthquake resistant design of buildings. The current Indian code of practice for seismic analysis IS 1893:2002, specifies seismic zones to consider different levels of intensity of ground shaking, There are also maps of the principal tectonic features and lithological formations. This paper shows the soil condition effects studied by the various researchers.

# **3. METHODOLOGY**

The following three models with same structural dimensions are analyzed to understand the Influence of different soil type in seismic analysis of RCC frame are as follows namely -

- First Model **"M1"** (RCC Frame with Type -1 Hard Soil)
- Second Model **"M2"** (RCC Frame with Type -2 Medium Soil)
- Third Model **"M3"** (RCC Frame with Type -3 Soft Soil)

The fig. 2 shows the plan view of the model and fig. 3 shows the 3D rendering view of irregular model which is to be analyzed in terms of different conditions of soil. The beams are shown in cyan color in lateral X & Z direction whereas the columns are shown in orange color in vertical Y direction.

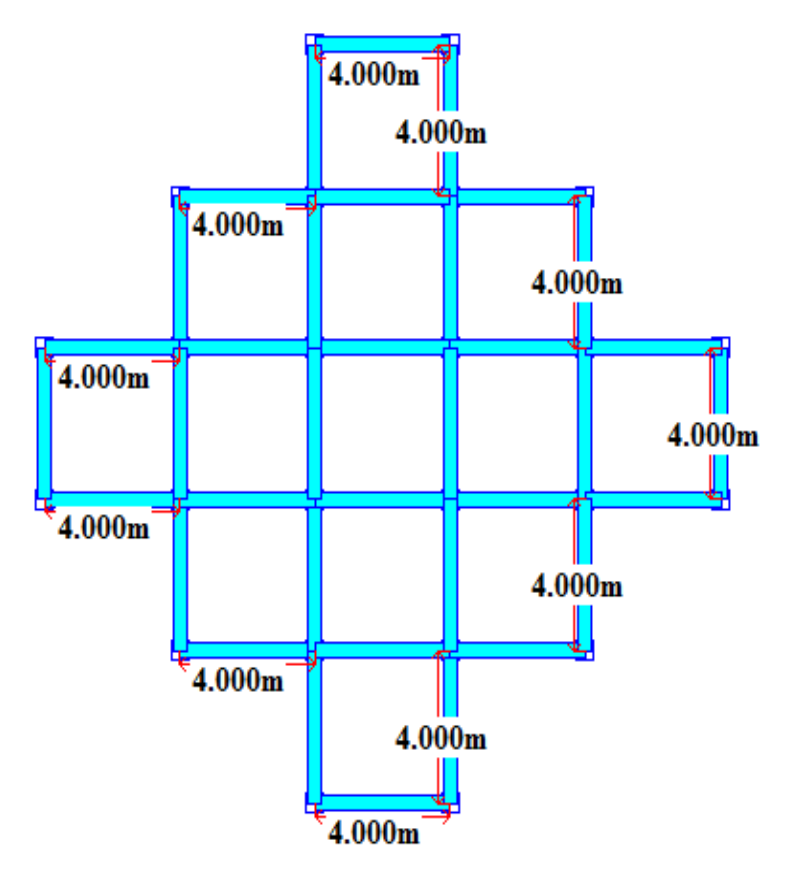

 **International Research Journal of Engineering and Technology (IRJET) e-ISSN: 2395-0056**

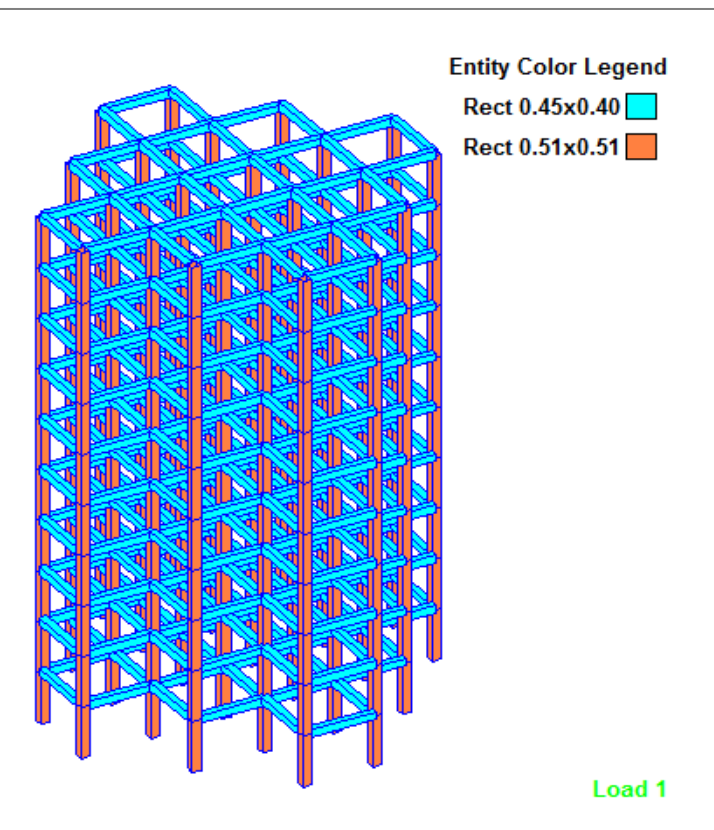

*Fig. 2 Plan View and Isometric View of Models*

The structural properties used on the current models is given in table 3.1 given below

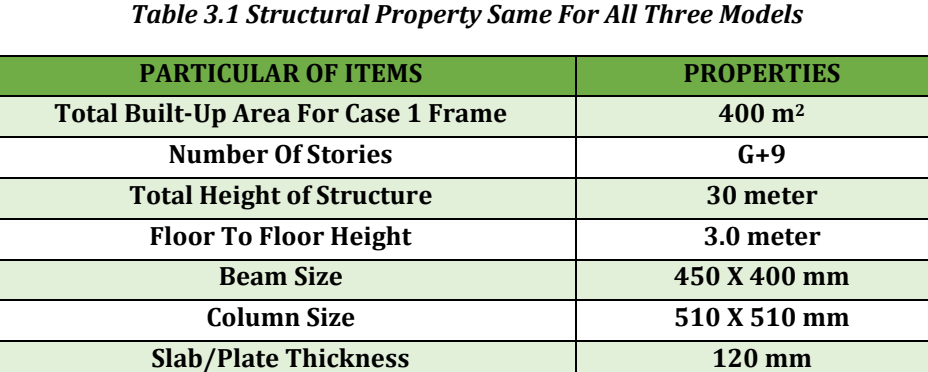

Seismic parameter used for the analysis of all three models are given in table 3.2.

### *Table 3.2 Seismic Parameter Used For Analysis*

**Main Wall Thickness 230mm Partition Wall Thickness 150mm**

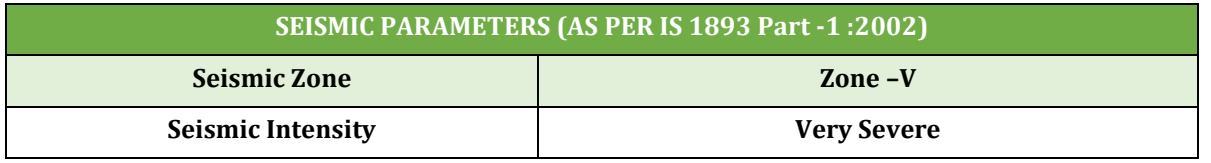

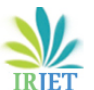

 **International Research Journal of Engineering and Technology (IRJET) e-ISSN: 2395-0056**

 **Volume: 06 Issue: 09 | Sep 2019 www.irjet.net p-ISSN: 2395-0072**

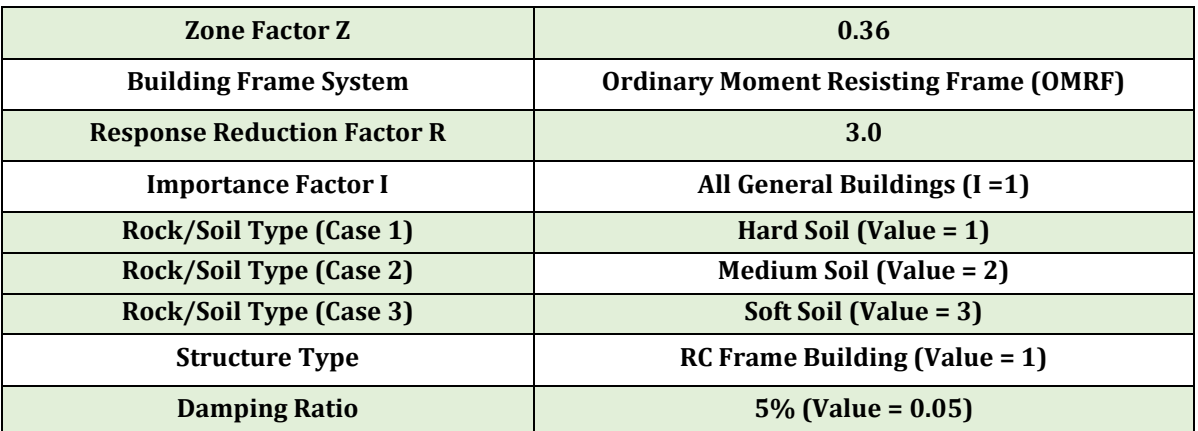

Concrete design of the models are done by referring IS 456-2000. The design parameter used are given in table 3.3.

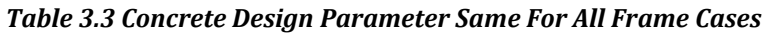

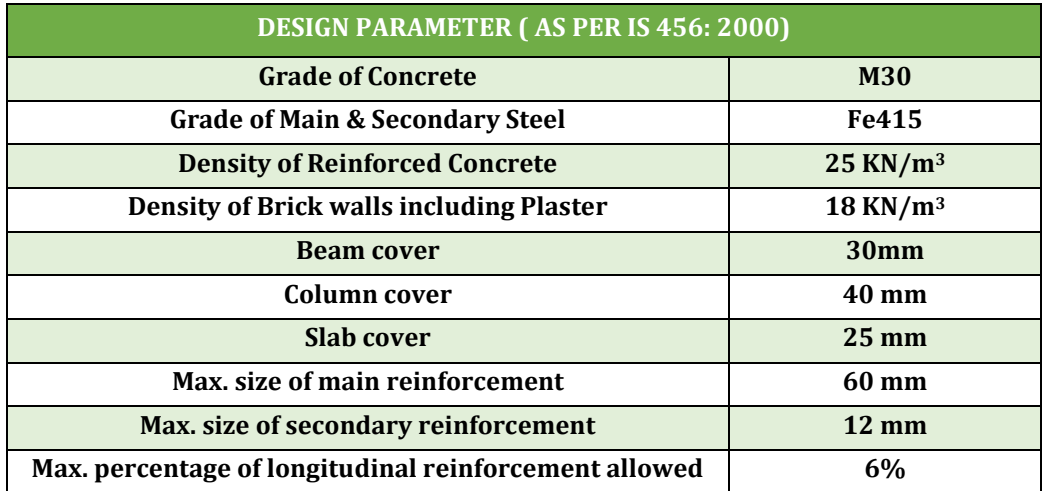

#### **Calculation of Primary Loads Common for All the Frame Models-**

IS 875 (PART-1) is referred for the values of unit weight of the structural materials for calculation of dead load and IS 875 (PART-2) is referred for the value of floor live load and roof live load.

- **Dead Load of the Beam and Column -** This can be provided by applying load factor -1
	- **Dead Load of the Slab =** *(unit weight of reinforced concrete X thickness of the slab)*
		- $\circ$  = 25X 0.12 = 3 KN/m<sup>2</sup>
- **Dead Load of the wall =** *(unit weight of the brick masonry X thickness X wall height)*
- **Dead Load of** *Exterior* **wall** *= 18X 0.23 X (3-0.4) = 10.764 KN/m*
- **Dead Load of Interior Wall** *= 18X 0.15 X (3-0.4) = 7.02 KN/m*
- **Live Load =** *4 KN/m<sup>2</sup>*
- **Roof Live Load** *= 1.5 KN/m<sup>2</sup>*
- **Load Combinations -** In the limit state design of reinforced and prestressed concrete structures, the following load combinations shall be accounted for as per IS

The following steps are involved for modelling, analysis and design of RCC frame models in equivalent static method of analysis using Staad pro V8i –

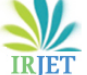

 **Volume: 06 Issue: 09 | Sep 2019 www.irjet.net p-ISSN: 2395-0072**

- Create the plan of the model as shown in fig. by using grid in X-Z direction and provide height to the structure using transitional repeat along y direction.
- $\bullet$  Select beams parallel to X and Z direction and Create the plate/ slab by "filling grid with plates". After creating frame model, section properties is defined i.e. beams, columns & slab.
- $\bullet$  Assigning of section properties to beam, columns and slabs for all storey by simultaneously selecting and assigning the respective property. Fixed supports is created and assigned to all the nodes at the bottom level of the model.
- After that primary load cases are defined namely EQX, EQZ, DL, LL, And RLL by using "load & Definition" command bar. Enter the corresponding values of each primary load. Before entering the value of EQX and EQZ in equivalent static method the seismic definition is must be done.
- Seismic loads are defined in the "seismic definition" by generating the values of seismic parameters as shown in table 3.2 for different models. Create load combinations as given in IS1893-2002.
- $\triangle$  Assign all the primary loads & load combinations simultaneously common for all three models
- $\div$  Concrete design of frame models are done using code IS 456-2000 and providing the design parameter and commands as given in table 3.3 common for all three models. After design give perform analysis command and click on Run analysis to get the output report of the analysis and design of the models.

#### **4. RESULT & DISCUSSIONS**

#### **4.1 Maximum Storey Displacement**

The comparison report of maximum storey displacement for model M1, M2 and M3 is given in the graph 1. The storey displacement is the lateral sway of the story with respect to its base. For all three model storey displacement is gradually increasing form base and maximum at top storey. According to the report the value of storey displacement in the top floor are *134.71 mm (M3 model)> 109.772 mm (M2 model)> 80.894 mm (M1 model).*

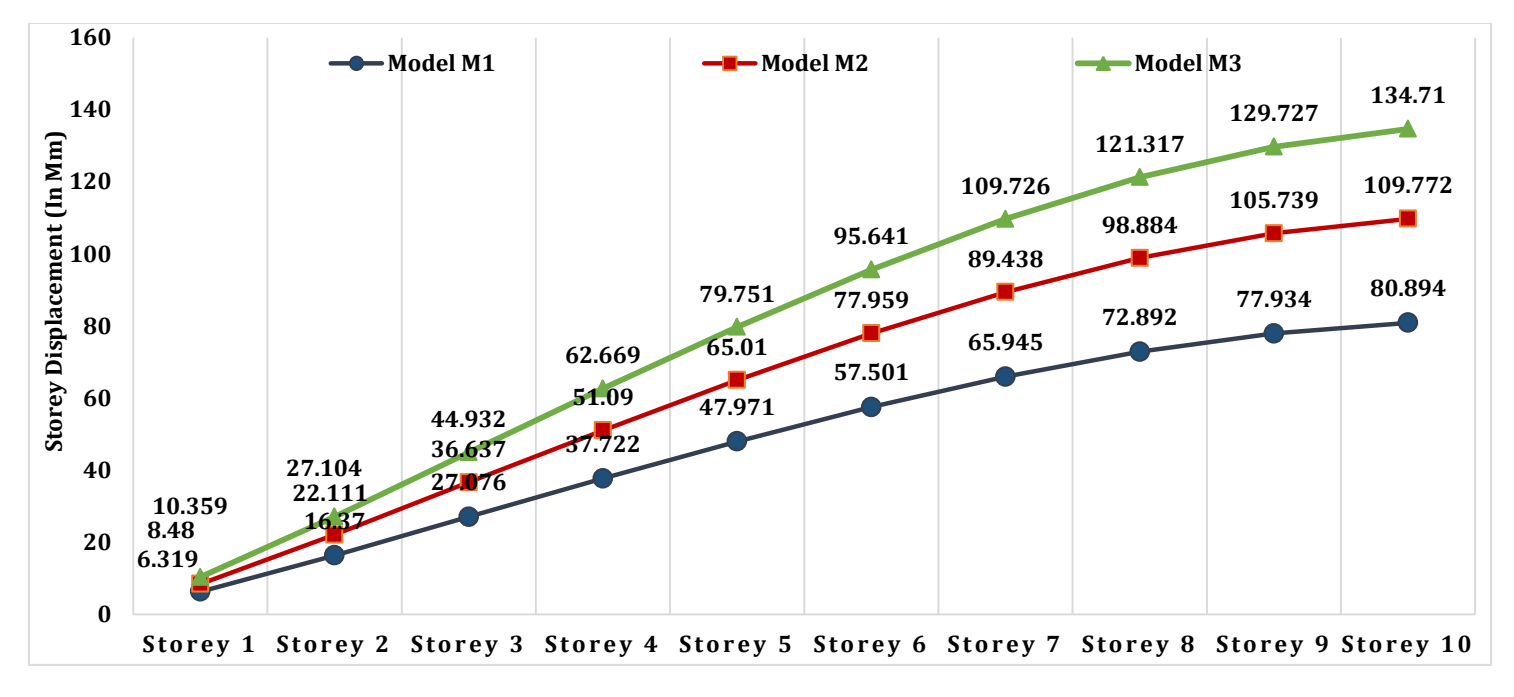

#### *Graph 1. Comparison Graph of Storey Displacement*

#### **4.2 Compressive Stress in Columns**

The comparison report of the compressive stress for all three models is given graph 2. The compressive stress in column for all three models is maximum at the base floor and gradually reducing with increase in the storey height. Form comparison report the maximum value of the compressive stress at storey 1 are *35.707 N/mm<sup>2</sup> (M3 model)> 31.107 N/mm<sup>2</sup> (M3 model)> 25.765 N/mm<sup>2</sup> (M3 model).*

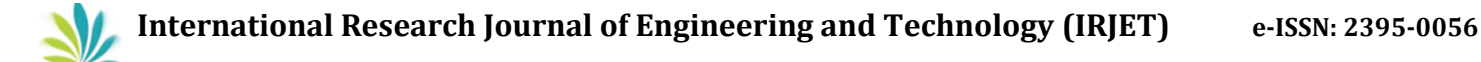

 **Volume: 06 Issue: 09 | Sep 2019 www.irjet.net p-ISSN: 2395-0072**

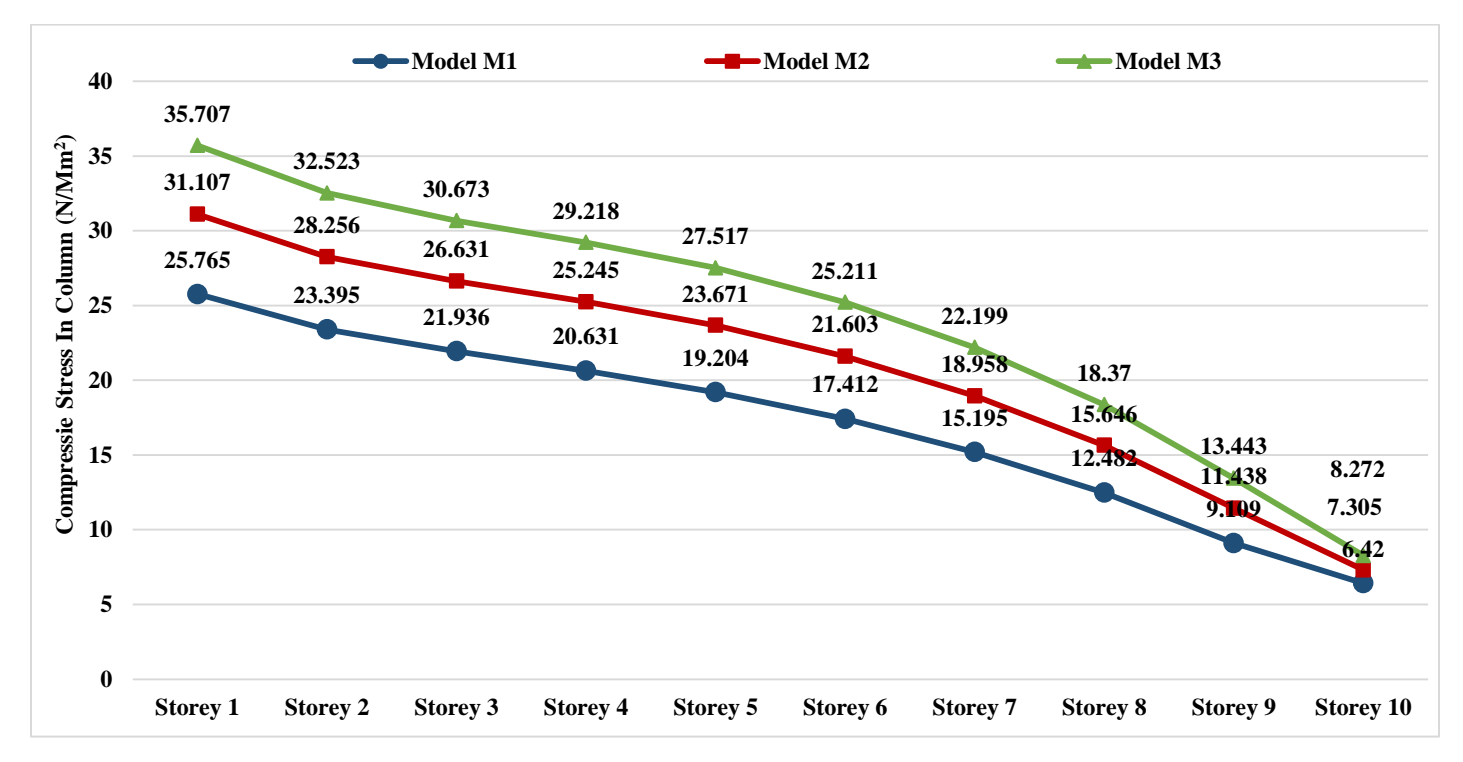

*Graph 2. Comparison Graph of Compressive Stress in Columns* 

#### **4.3 Quantity of Steel**

The comparison of quantity of steel for all three models is given in graph 3. The table shows quantity of steel bars of different diameter used in each model. Maximum steel is required in case of model M3 and minimum in model M1. The values of steel quantity are *659433 N (M3 model) > 536741 N (M2 model) > 413505 N (M1 model).* 

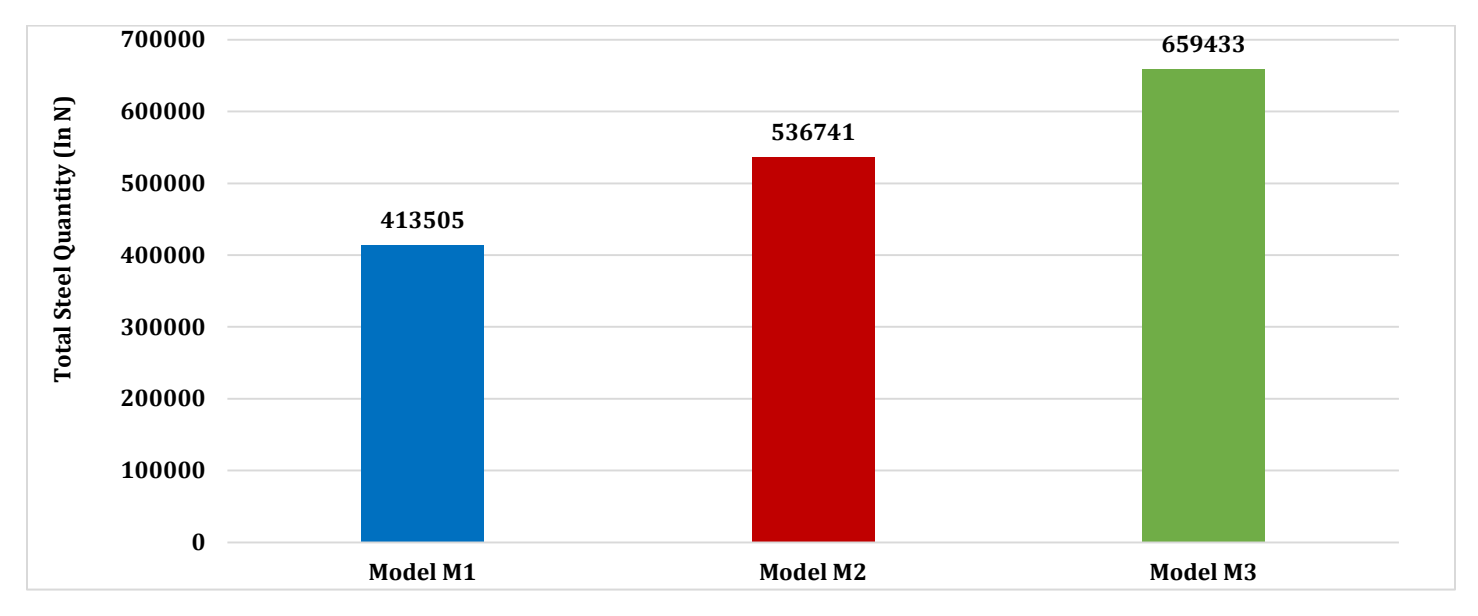

*Graph 3. Comparison Graph of Compressive Stress in Columns* 

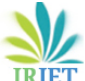

 **Volume: 06 Issue: 09 | Sep 2019 www.irjet.net p-ISSN: 2395-0072**

# **5. CONCLUSIONS**

- It is observed that the value of story displacement increases with decrease in stiffness property of soil stratum hence it is highest for model M3 with soft soil and lowest in case of M1 with hard soil. The maximum storey displacement at top storey in model M3 is *approx. 1.23 times* the displacement in M2 model and *approx. 1.67 times* the displacement in M1 model.
- $\div$  It is observed that the value of compressive stress in columns is maximum in model M3 and minimum in model M1 so it can be concluded that the stresses in the structural members increases with the reduction of stiffness property of soil. The maximum compressive stress at bottom storey in model M1 is *1.23 times* the compressive stress in model M2 and *1.59 times* the compressive stress in model M1.
- $\div$  The steel quantity required is maximum for model M3 and minimum in case of model M1. Steel quantity for model M3 is approx*. 1.23 times* the quantity of steel for model M2 and approx. *1.59 times* quantity of steel of model M1 approx. So it can concluded that the quantity of steel increases with decrease in stiffness property of the soil.

# **REFERENCES**

[1] IS: 1893(part 1): 2002, "Criteria for Earthquake Resistant Design of Structures", part 1-General provisions and buildings, fifth revision, Bureau of Indian Standards, New Delhi, India.

[2] IS: 456-2000, "Code of Practice for Plain and Reinforced Concrete", Bureau of Indian Standards, New Delhi, India.

[3] Amer Hassan & Shilpa Pal "Effect of soil condition on seismic response of isolated base buildings" International Journal of Advanced Structural Engineering (2018) published online: 3 September 2018.

[4] S.Mahesh & Dr.B.Panduranga Rao, "Comparison of analysis and design of regular and irregular configuration of multistory building in various seismic zones and various types of soils using ETABS and STAAD", IOSR Journal of Mechanical and Civil Engineering (IOSR-JMCE) e-ISSN: 2278-1684, Volume 11, Issue 6 Ver. I (Nov- Dec. 2014).

[5] A. Parvathy Karthika & V. Gayathri "Literature Review on Effect of Soil Structure Interaction on Dynamic Behavior Of Buildings" IRJET, e-ISSN: 2395-0056, Volume: 05 Issue: 04 , Apr-2018

### **BIOGRAPHIES**

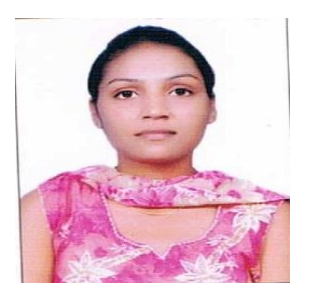

**Ms. Barkha Verma, B.E** in Civil Engineering, Pursuing M. Tech in Structural Engineering, SSIPMT, Raipur. I've published a paper journals such as High Performance Concrete & Its Applications In Civil Engineering.

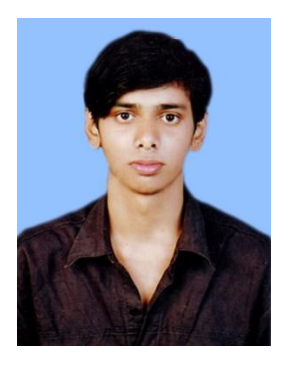

**Mr. Anurag Wahane,** M. Tech in Structural Engineering, Working as Assistant Professor, Department of Civil Engineering, C.I.E.T, Raipur. I've published 2 indexed papers in various reputed journals such as Seismic Analysis on RCC Frames of Different Shapes by Using STAAD. Pro Software & Manufacturing process of AAC Blocks.